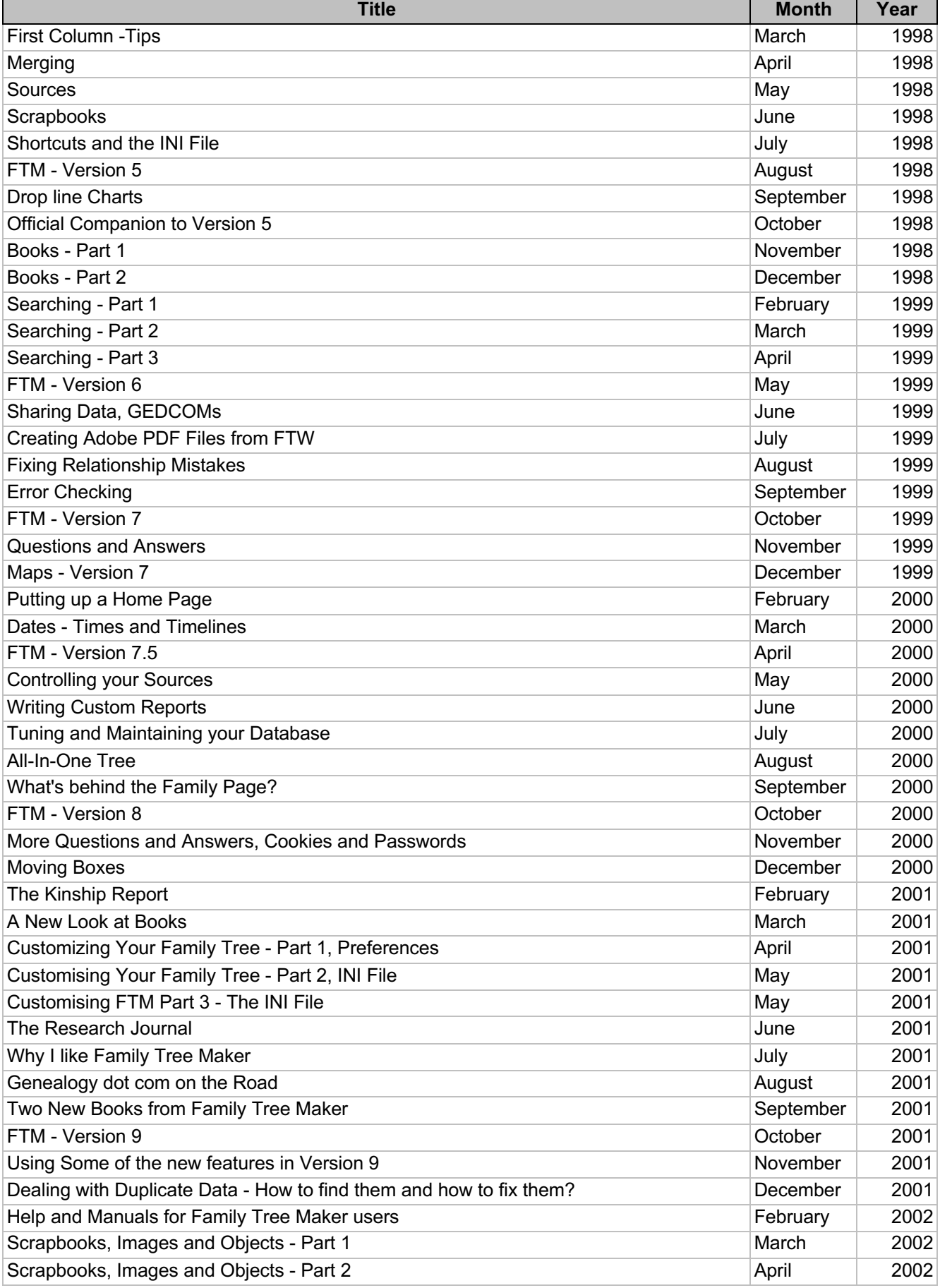

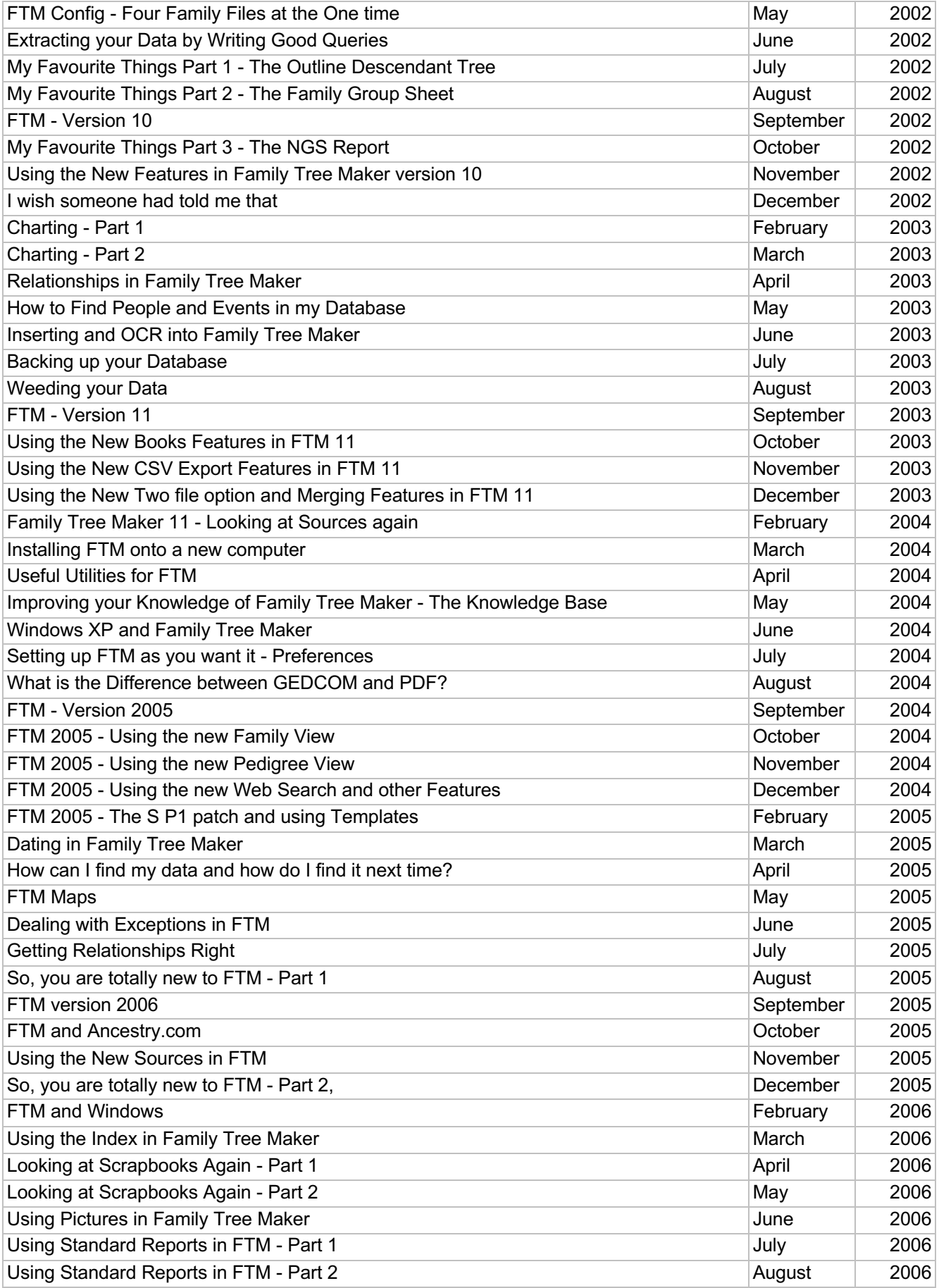

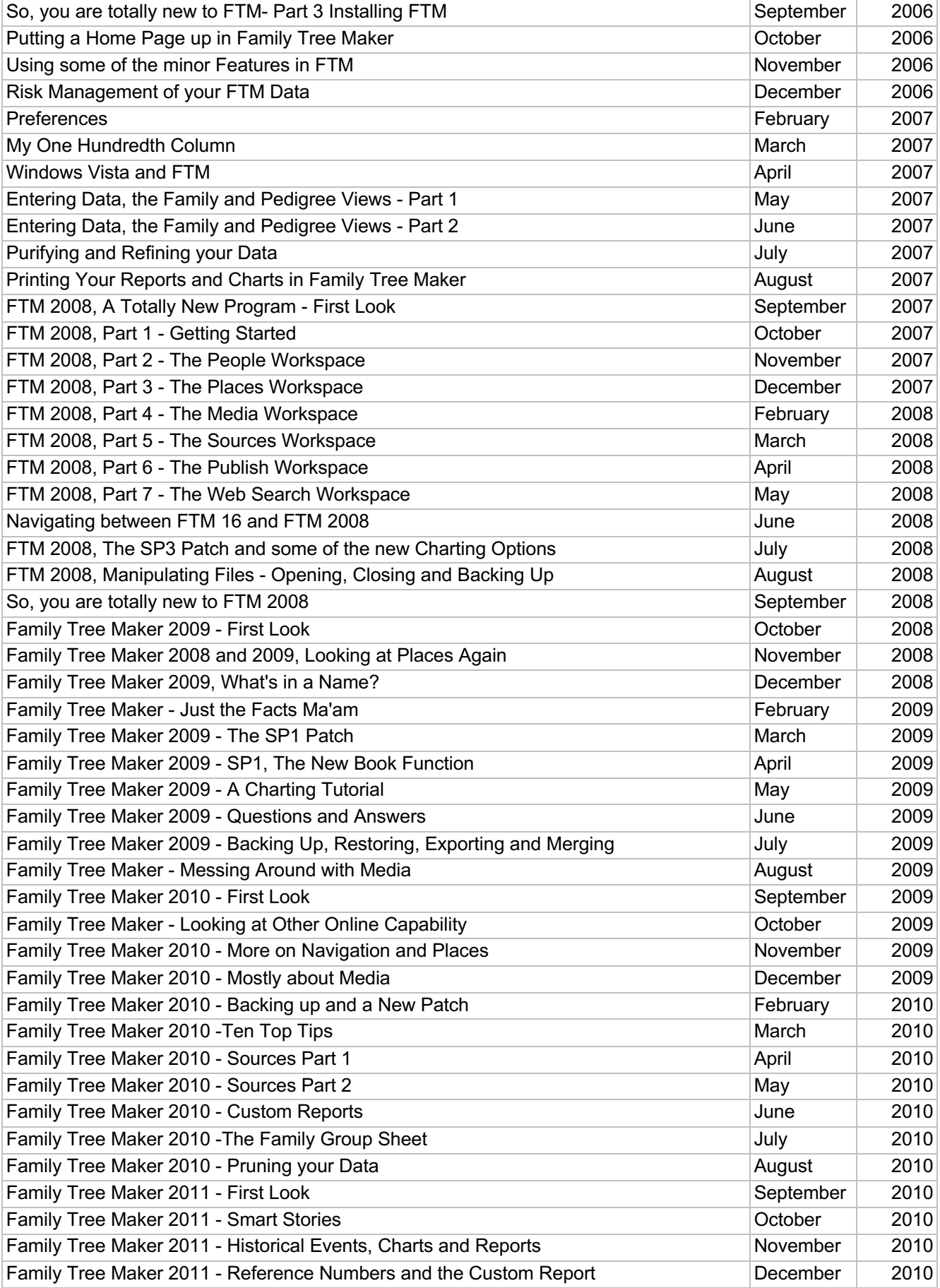

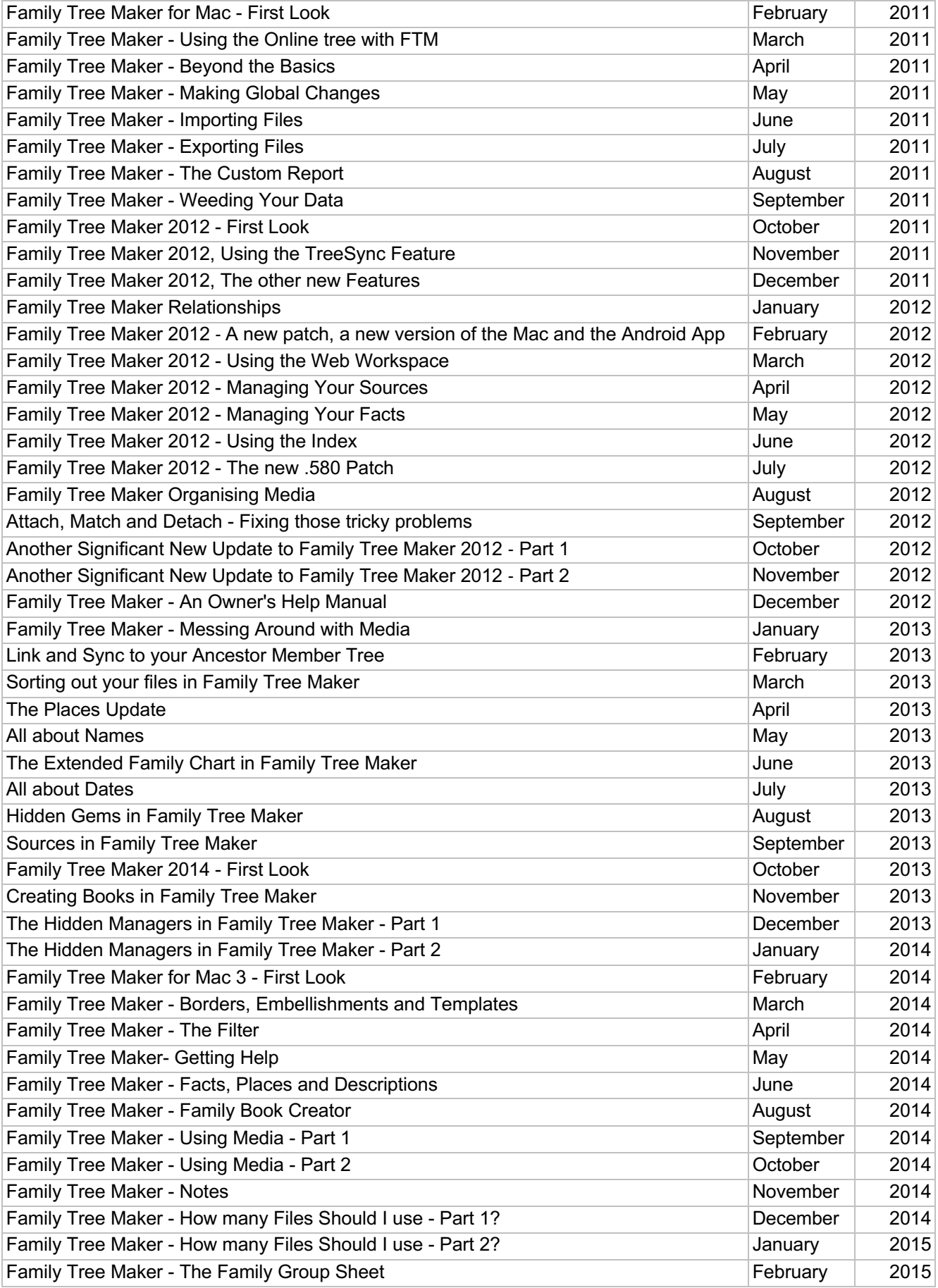

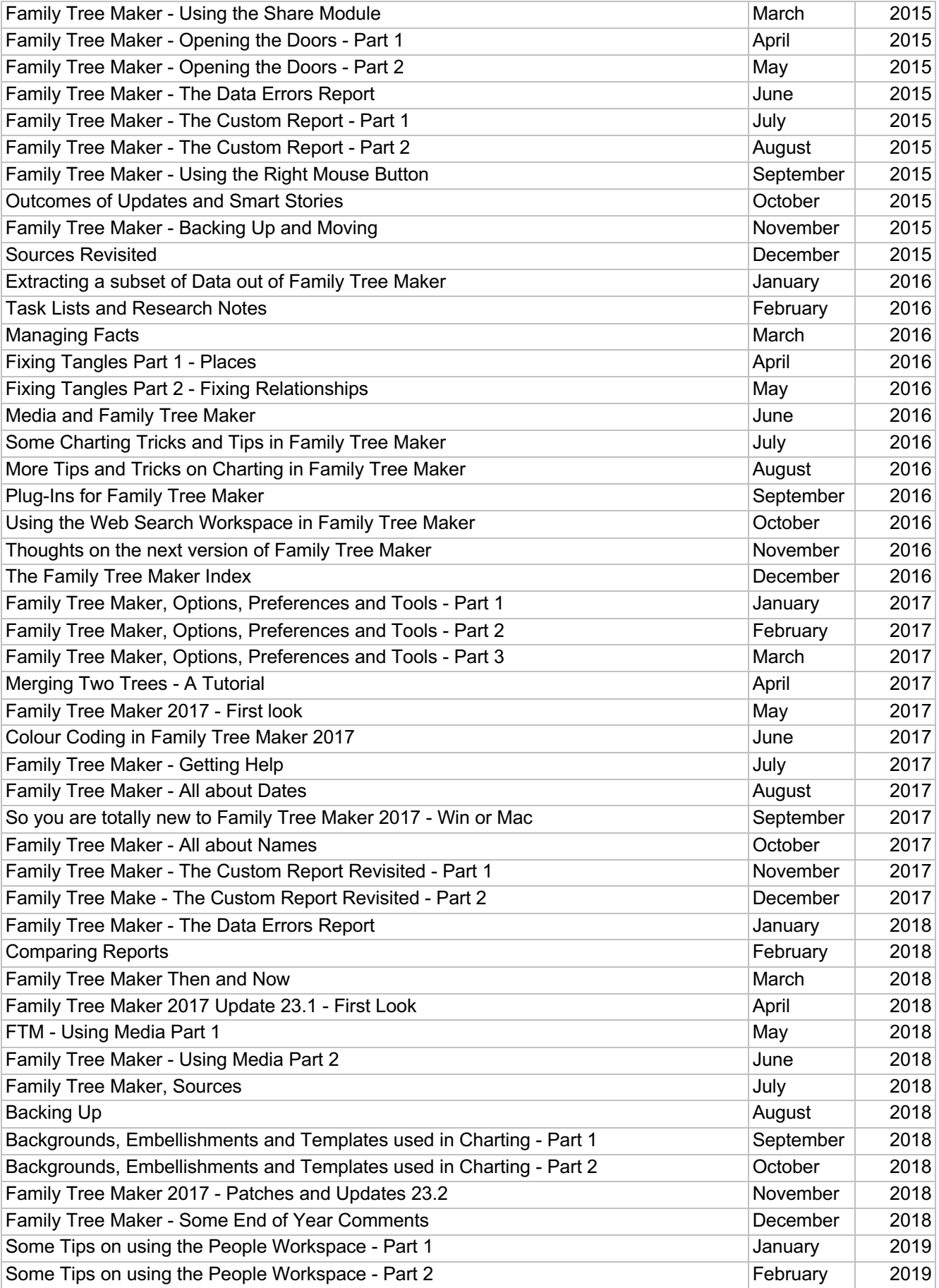

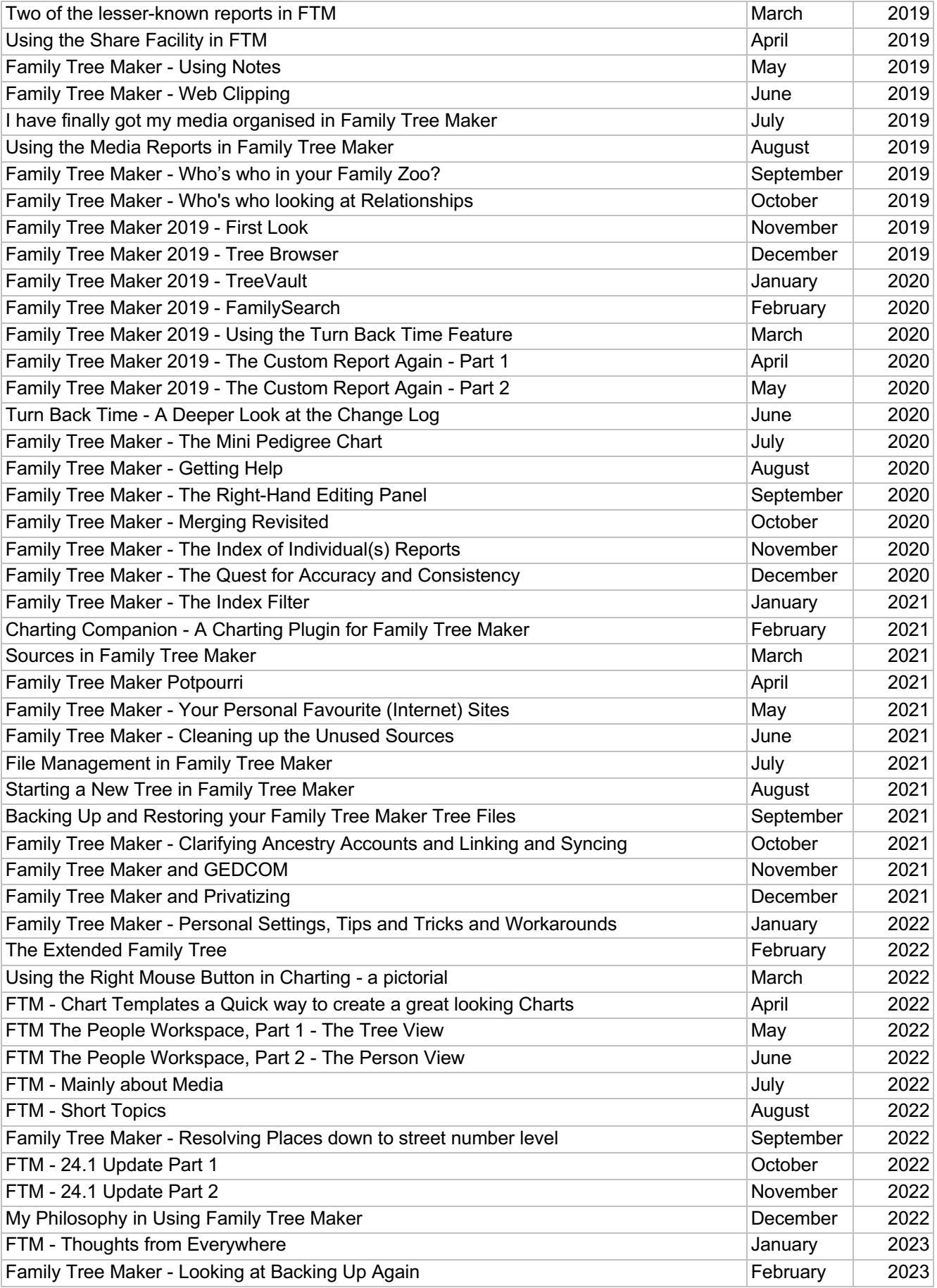

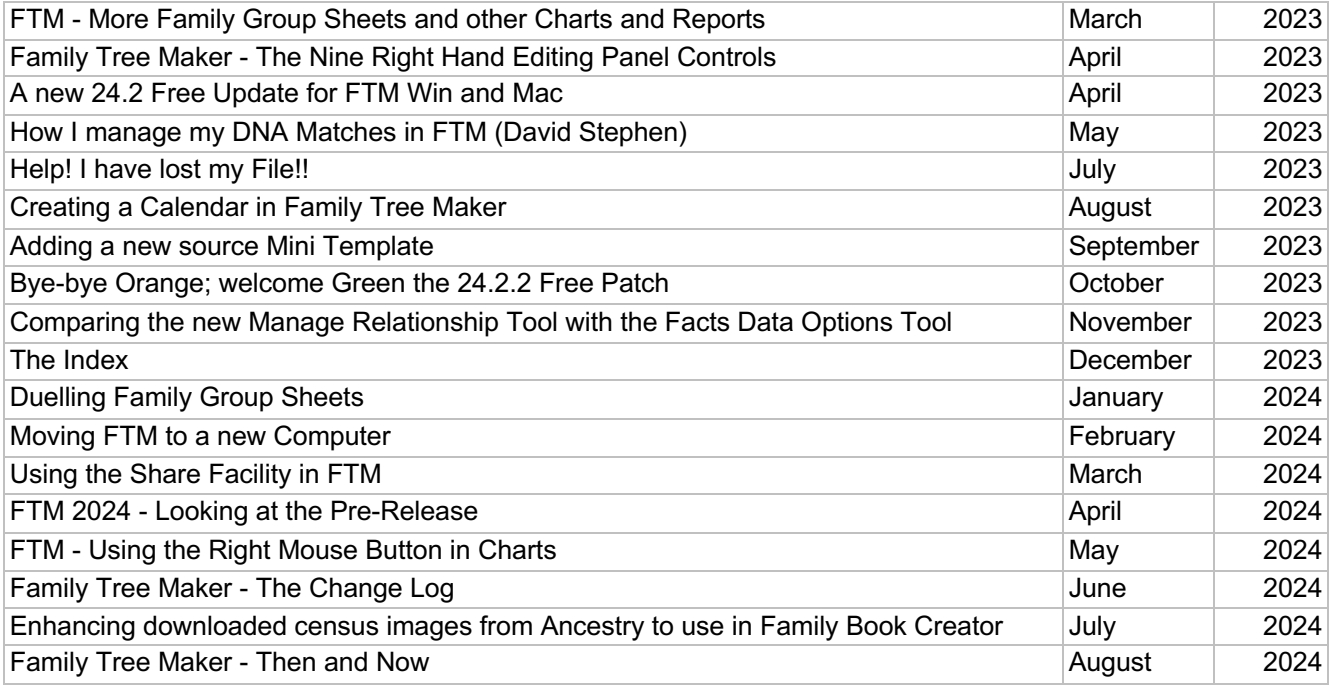

Ó Copywrite: John Donaldson [johndd@iinet.net.au](mailto:johndd@iinet.net.au) June 2024

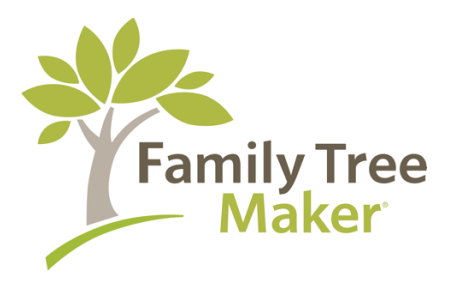